Old Style Photos **TechByte**

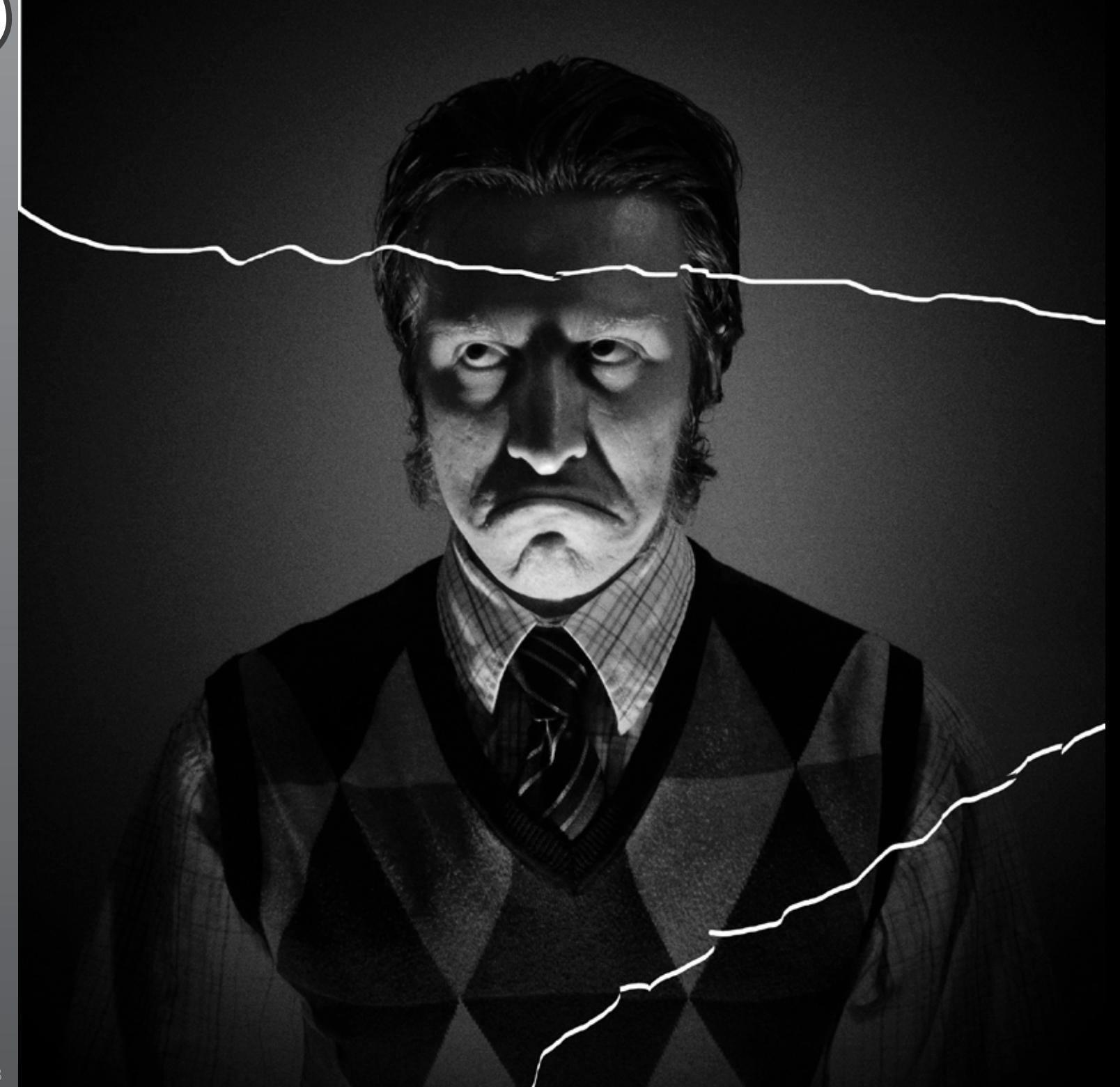

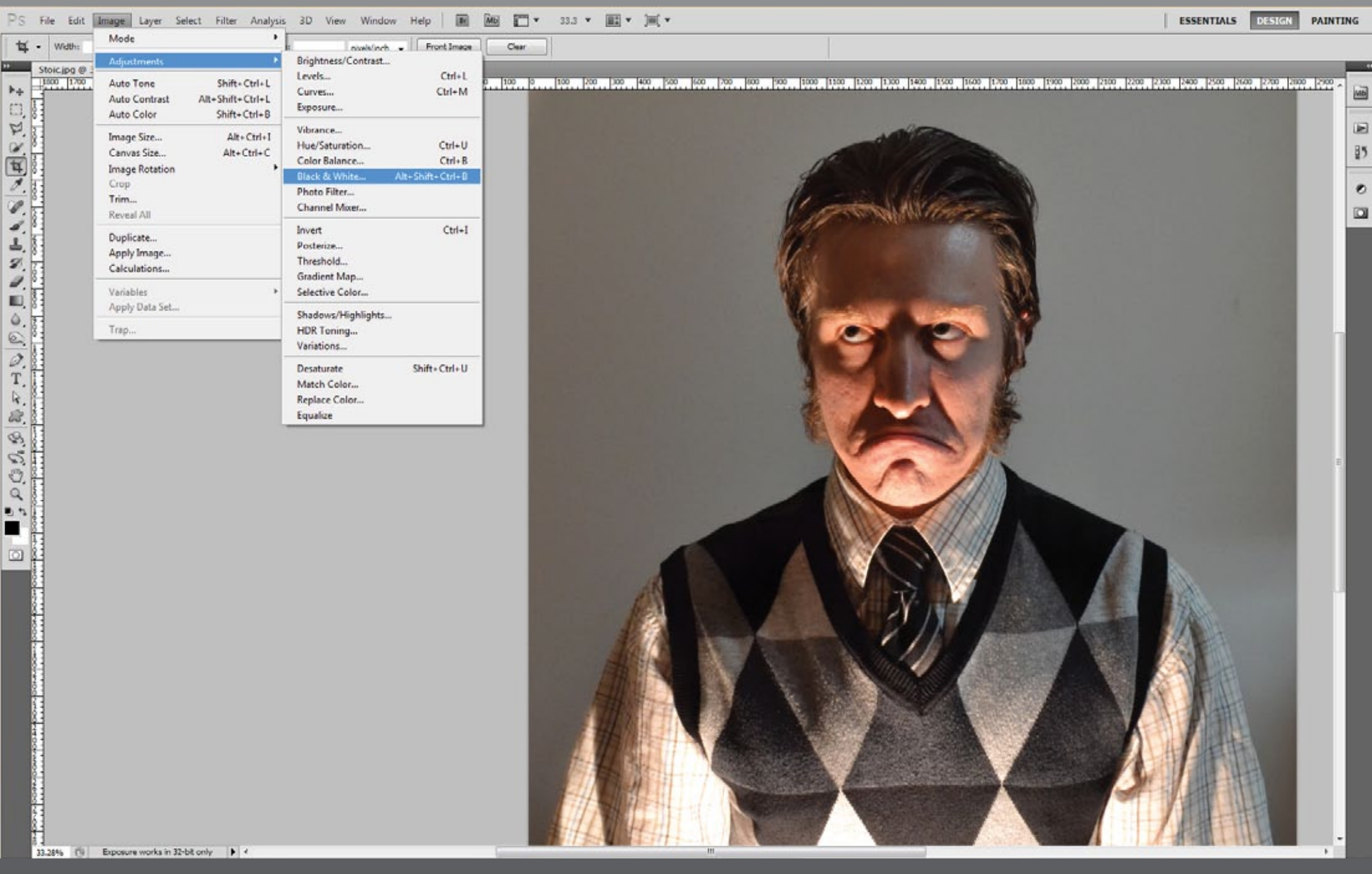

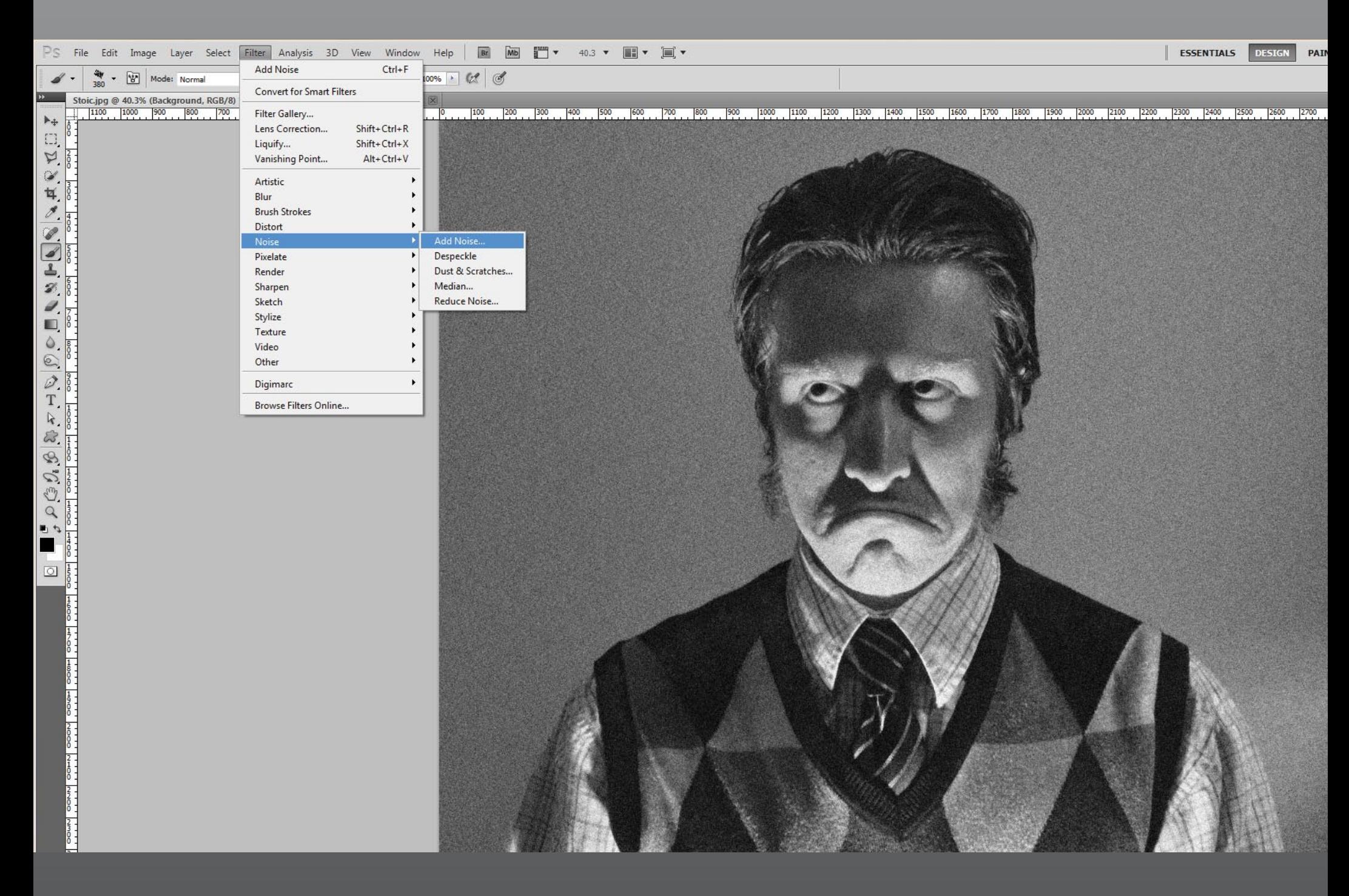

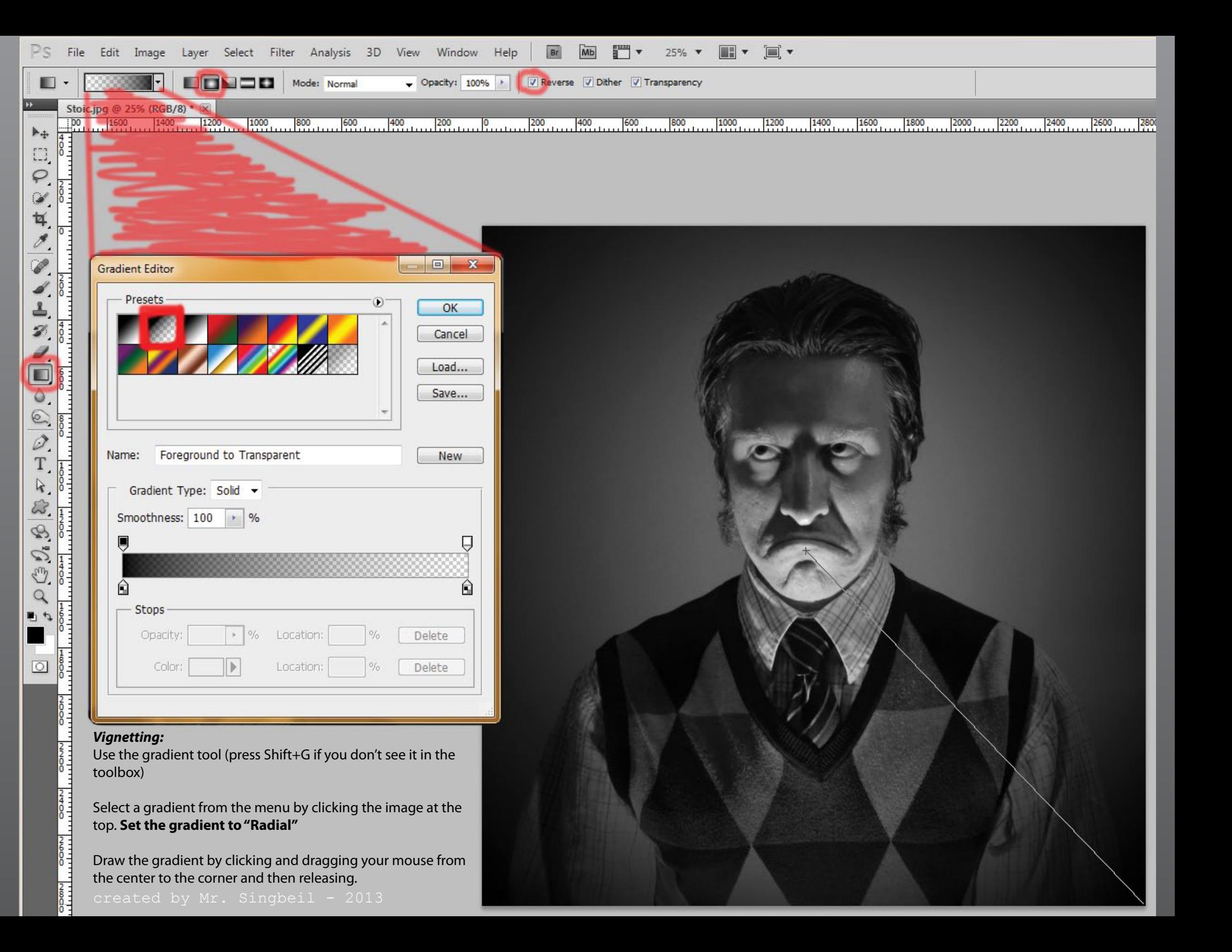

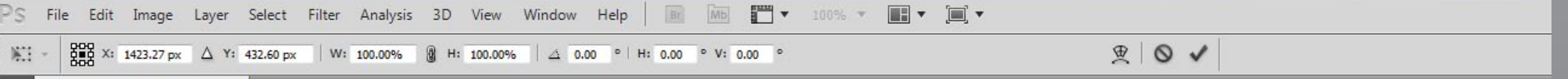

## Stoic.jpg @ 27.5% (RGB/8) \*  $\frac{1}{2}$ <br> $\frac{1400}{1400}$  1200

 $\frac{800}{200}$  $\frac{400}{100}$  $\frac{200}{100}$  $\frac{200}{100}$  $\frac{600}{1000}$  $1800$  $\frac{1000}{1000}$  $1200$  $1400$  $1600$  $^{2400}$  $\frac{1}{100}$  $1800$  $2000$  $2200$  $2600$  $2800$  $\frac{1}{2}$ 

## *Damaging*

Select different areas with the **lasso tool.** Try to make the edge look jagged rather than smooth.

Grab them with your mouse to create breaks in the image. (Press the "V" key to return to the mouse tool).

Try any other tools you want to add more damage to the image.

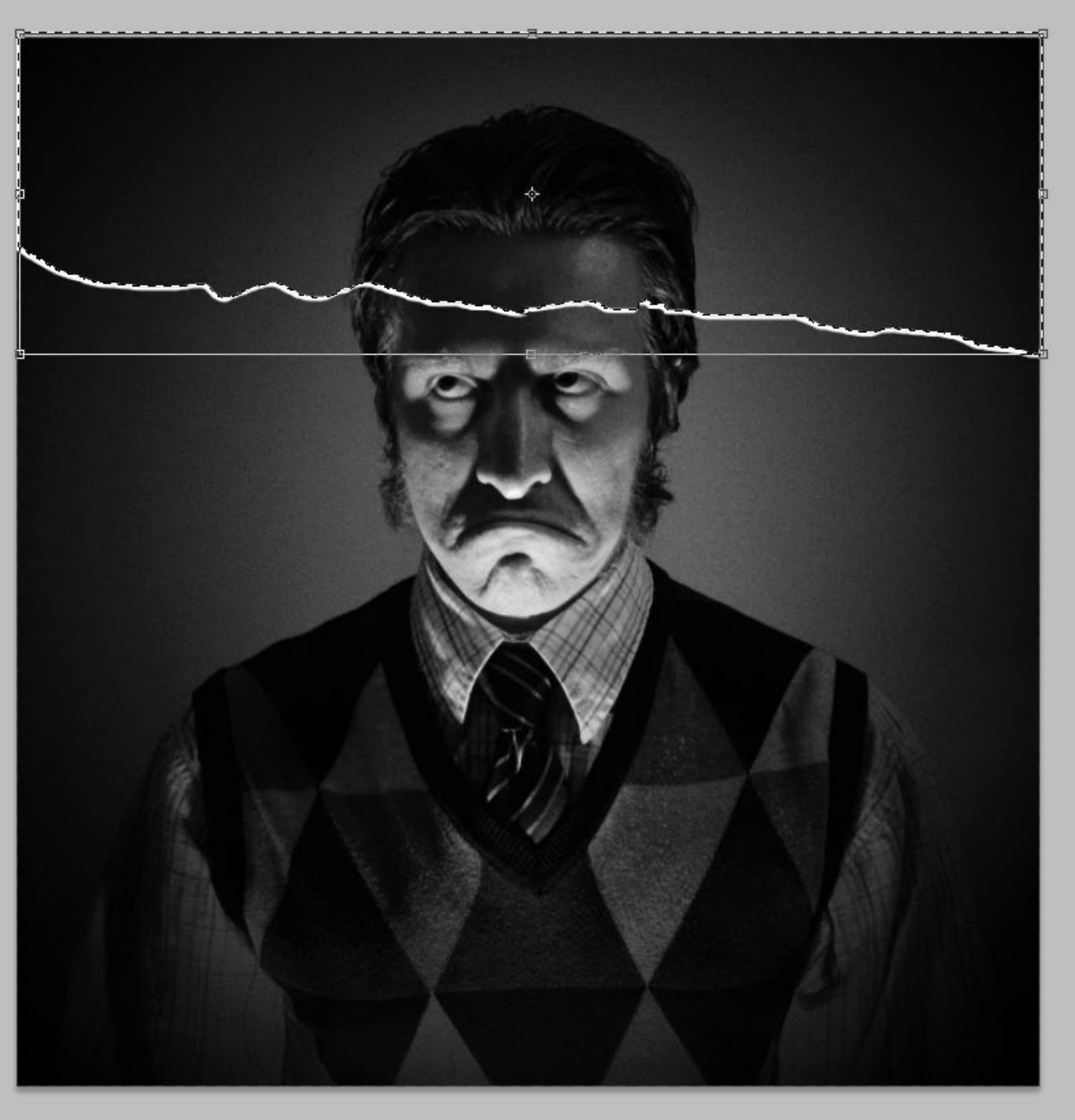